PERMA-TITE QUICKLOCK RADIUS COPI

APPROVED

FM

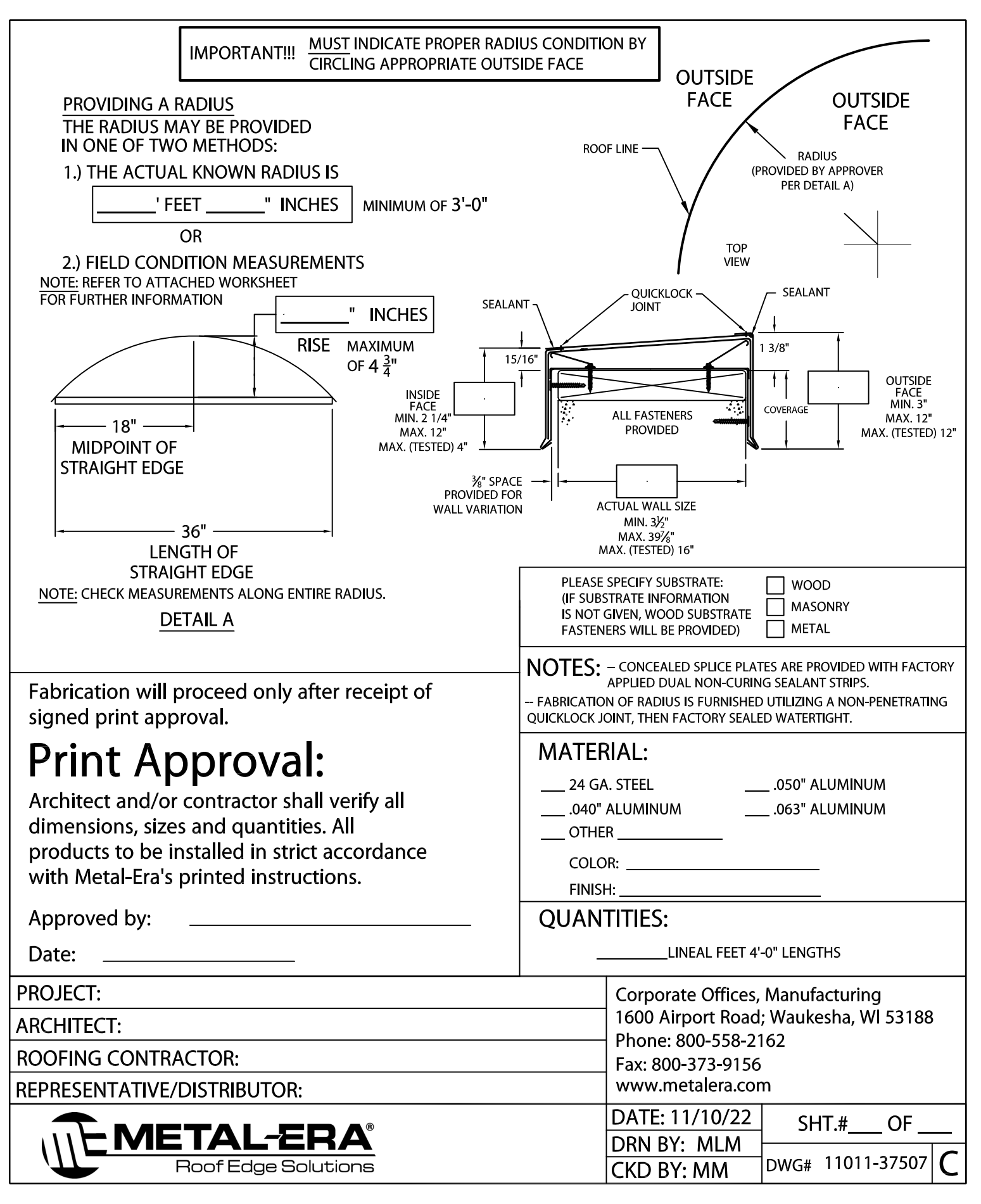